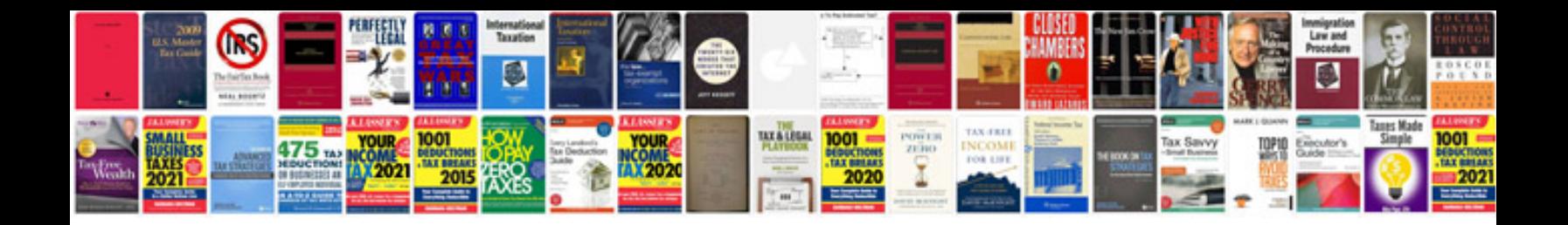

**Aptitude questions and answers for mechanical engineers**

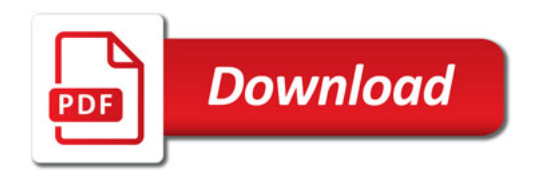

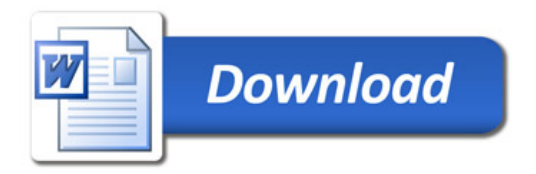